#### [Tree structures in CzechIdM are used primarily for representing of the organizational tree of the](https://wiki.czechidm.com/_detail/devel/documentation/multiple_tree_structures.png?id=devel%3Adocumentation%3Atree_structures) [institution/company. Moreover, with tree structures, one can represent the structure of a team](https://wiki.czechidm.com/_detail/devel/documentation/multiple_tree_structures.png?id=devel%3Adocumentation%3Atree_structures) [project, school classes, external suppliers, etc… In CzechIdM there can be multiple Tree structures at](https://wiki.czechidm.com/_detail/devel/documentation/multiple_tree_structures.png?id=devel%3Adocumentation%3Atree_structures) [the same time and you can place the users there. Via Tree structures CzechIdM also](https://wiki.czechidm.com/_detail/devel/documentation/multiple_tree_structures.png?id=devel%3Adocumentation%3Atree_structures) [automatically](https://wiki.czechidm.com/devel/documentation/roles#automatically_assigned_roles) [assigns roles to users.](https://wiki.czechidm.com/devel/documentation/roles#automatically_assigned_roles)

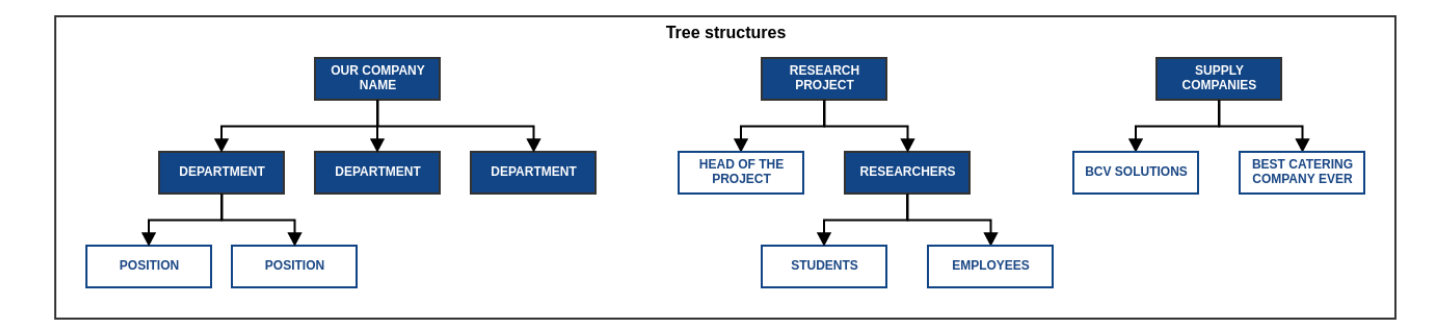

## **Synchronization and provisioning**

Tree structures can be synchronized from source systems (e.g. HR systems). They also can be sent into managed systems (e.g. MS AD, LDAP…)

### **Users and contracts**

Identities can be placed into tree structures through their Contracts.

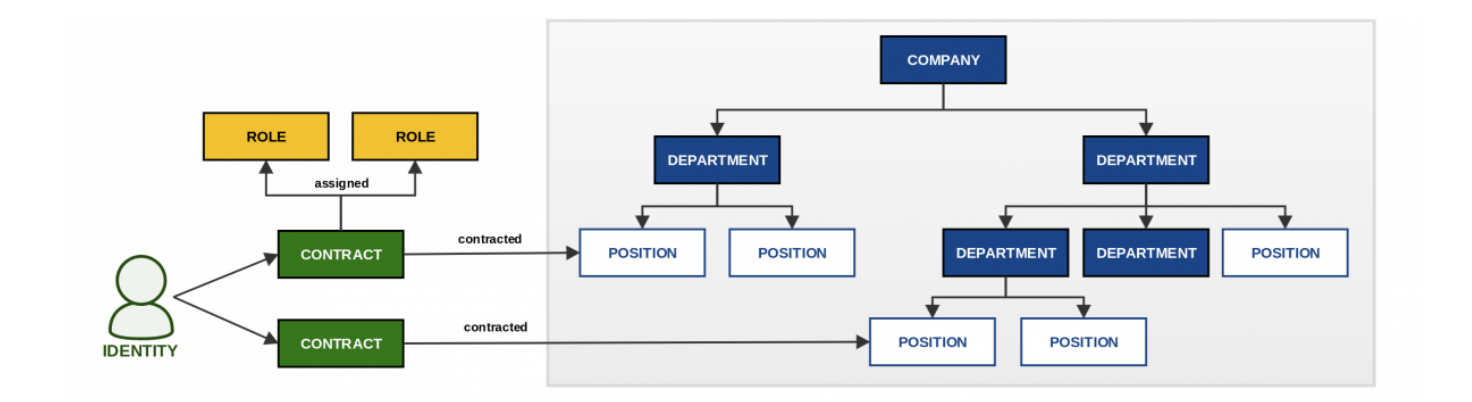

# **Read more**

# **Admin tutorials**

- [Working with a structure and its nodes](https://wiki.czechidm.com/tutorial/adm/tree_structures)
- [Add a role to a tree structure](https://wiki.czechidm.com/tutorial/adm/automatic_roles)

CzechIdM Identity Manager - https://wiki.czechidm.com/

[Creating a new contract - add a contract to tree structure](https://wiki.czechidm.com/tutorial/adm/new_contract)

### **Admin guide**

[Overview of tree structures](https://wiki.czechidm.com/devel/documentation/organization/adm/tree_structures)

### **Devel guide**

- [Implementation of indexing on tree structures](https://wiki.czechidm.com/devel/documentation/identities/dev/contractual-relationship#tree_structures_indexing)
- [Tree structures provisioning](https://wiki.czechidm.com/devel/documentation/provisioning/dev/tree)
- [Tree structures used in synchronization](https://wiki.czechidm.com/devel/documentation/synchronization/dev/tree-sync)

From: <https://wiki.czechidm.com/>- **CzechIdM Identity Manager**

Permanent link: **[https://wiki.czechidm.com/devel/documentation/tree\\_structures](https://wiki.czechidm.com/devel/documentation/tree_structures)**

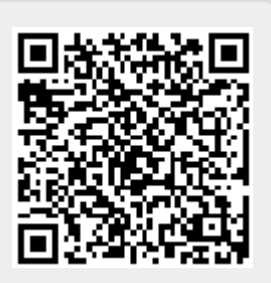

Last update: **2020/03/23 19:10**